Perforce [Sandbox](http://get.listmanual.com/now.php?q=Perforce Sandbox User Guide) User Guide [>>>CLICK](http://get.listmanual.com/now.php?q=Perforce Sandbox User Guide) HERE<<<

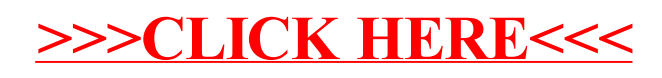